## Expresa cada frase con un porcentaje en tu cuaderno

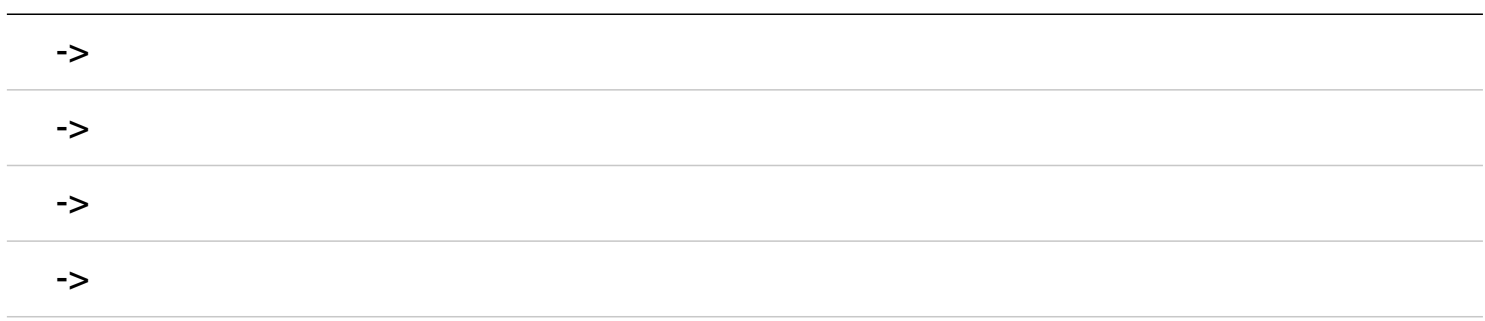